# **Administration Object Definitions**

These objects are specific to the Administration web services:

This object defines the type of call being made to the web service.

#### Object parameters:

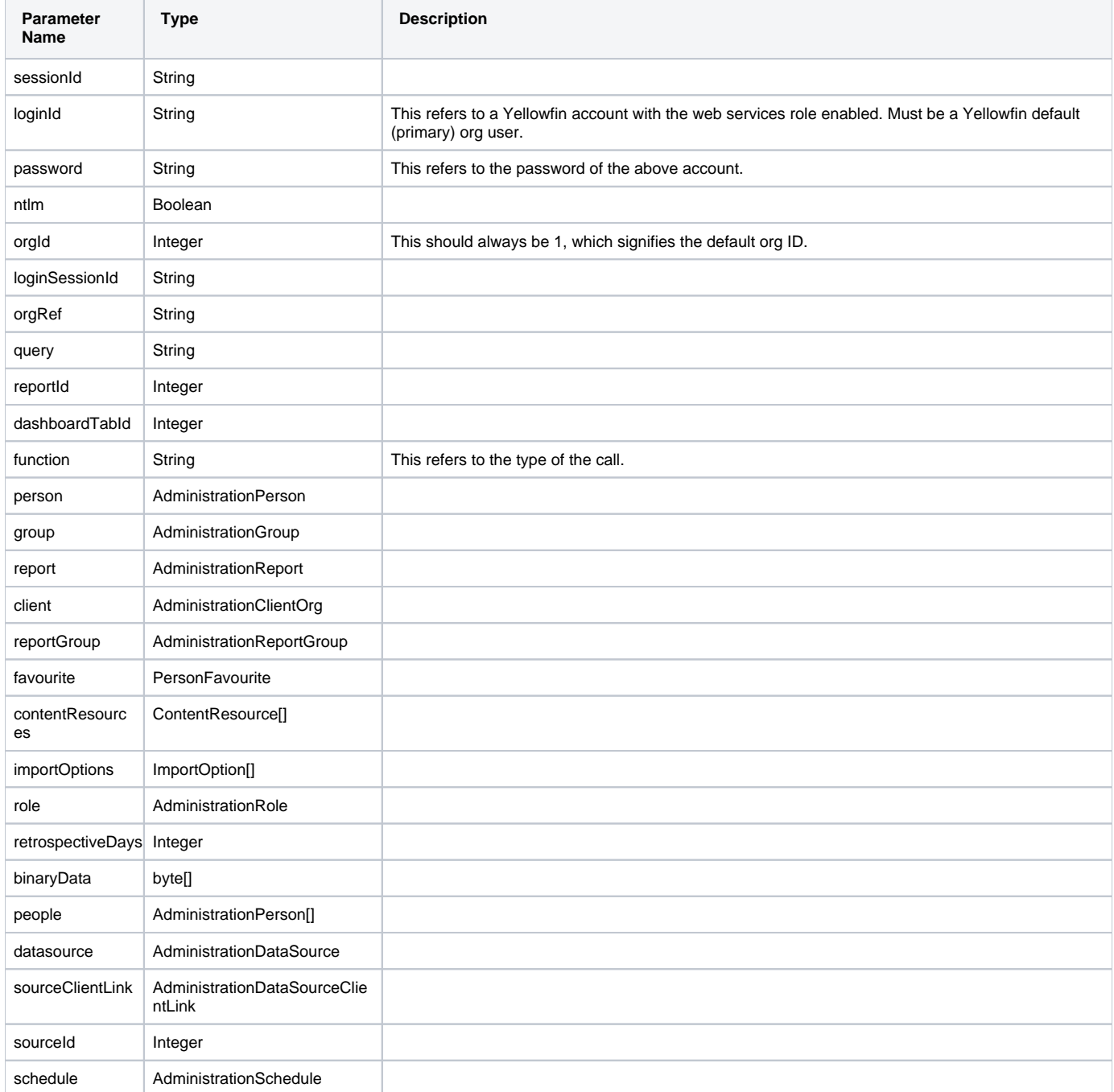

All parameters have corresponding "get" and "set" methods. For instance:

```
AdministrationServiceRequest sr = new AdministrationServiceRequest();
sr.setSessionId(savedSessionID);
```
It is not necessary to define all the parameters; each web service call has a list of the required parameters. Unspecified parameters will have a null value by default.

There are, however, mandatory parameters for any request, listed below:

- loginId
- password
- orgId
- function

Other parameters will be required depending on the function value.

Each request must contain the web service user details, that is who can call Yellowfin web services. This must be an existing user with the "Web services" role enabled, and these details should be specified as loginId, password, orgId.

This object is returned by the web service.

#### Parameters of this object:

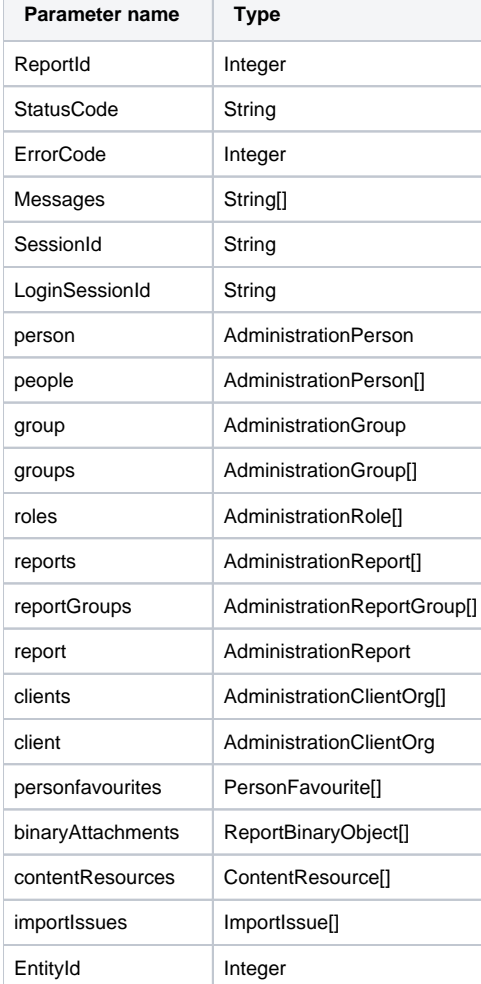

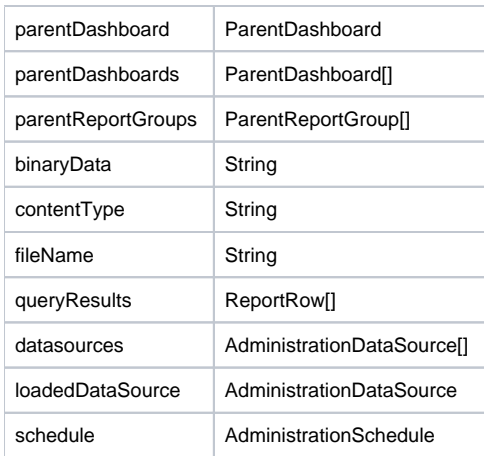

### All parameters have corresponding "get" and "set" methods. For instance:

AdministrationServiceResponse ssr = doWebserviceCall(sr); String statusCode = ssr.getStatusCode();

This object is used to define a Yellowfin user involved in a function.

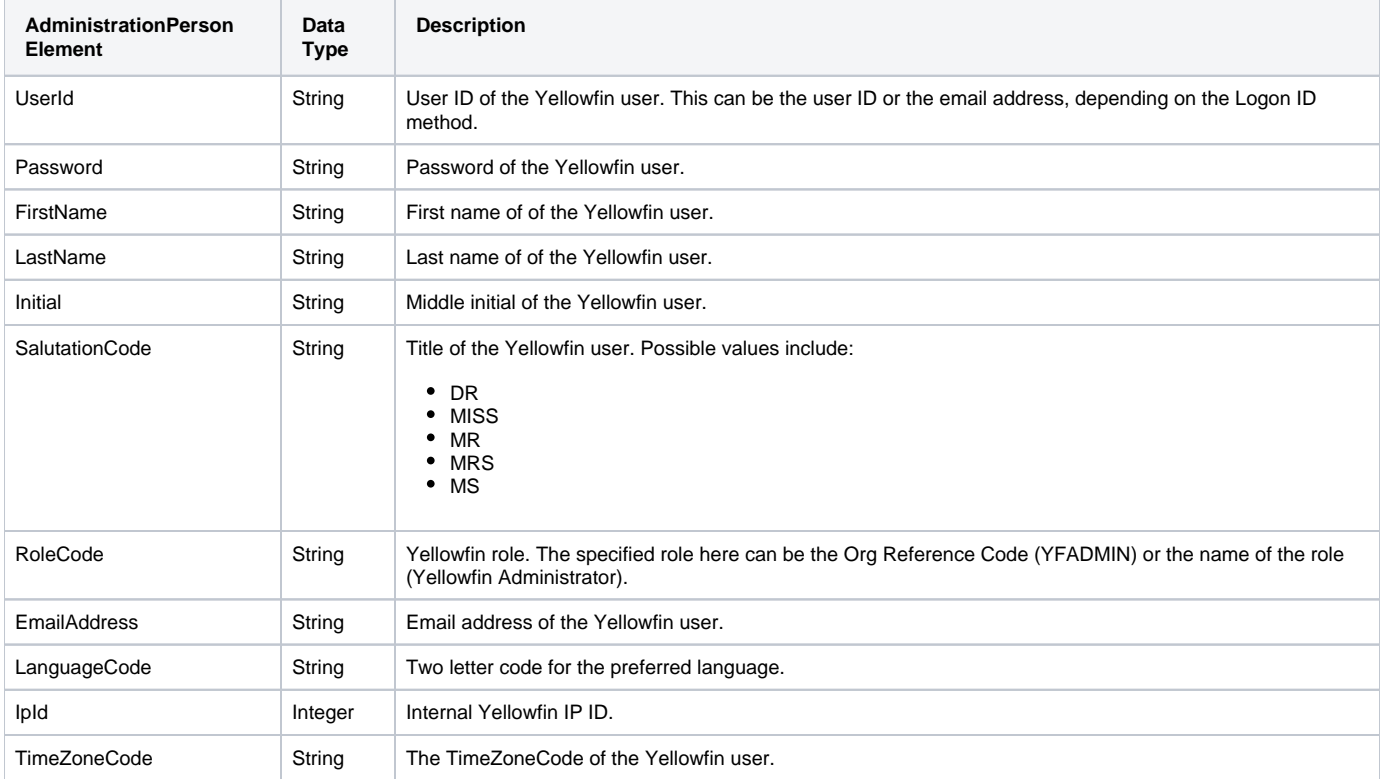

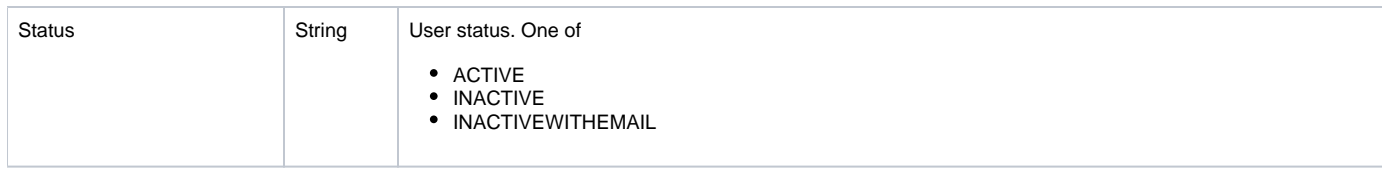

These are the parameters for the AdministrationGroup object:

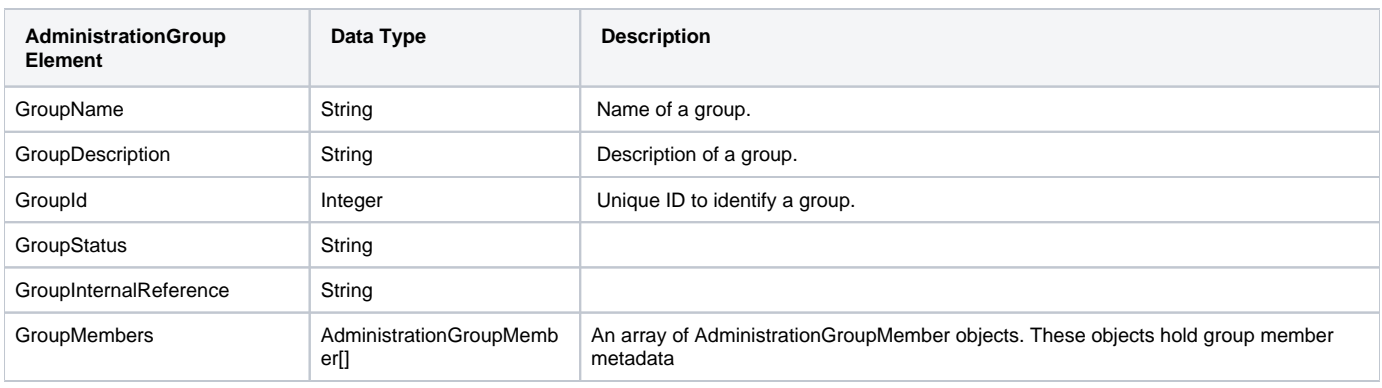

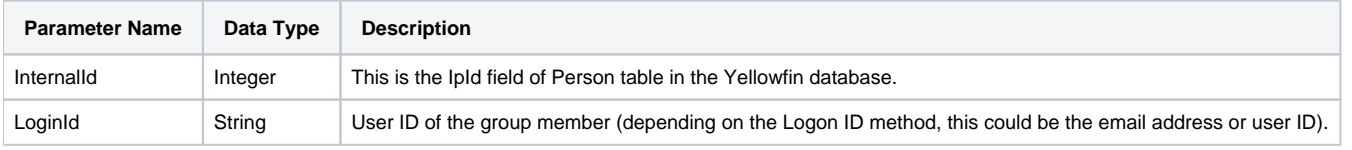

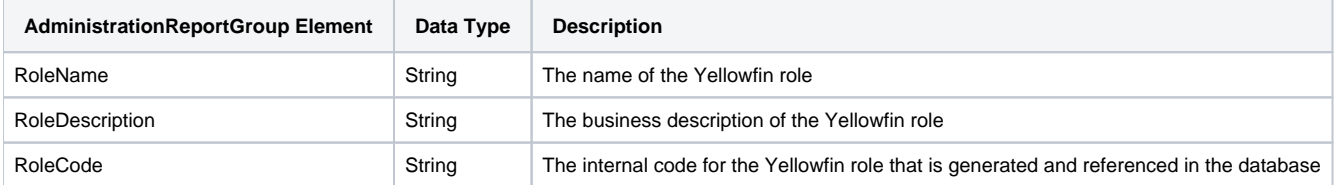

All possible parameters for this object:

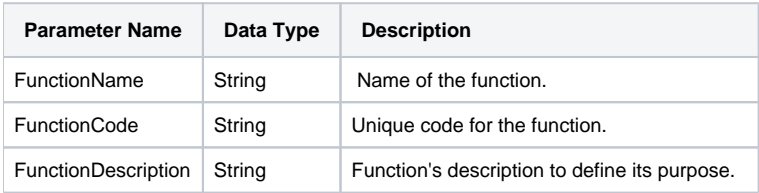

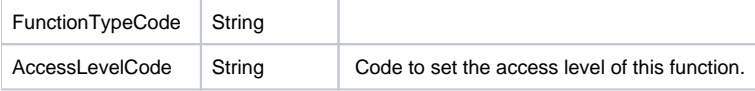

A list of possible functions in Yellowfin. (Report Access is mandatory)

Note: This is an extension of Role Security Functions.

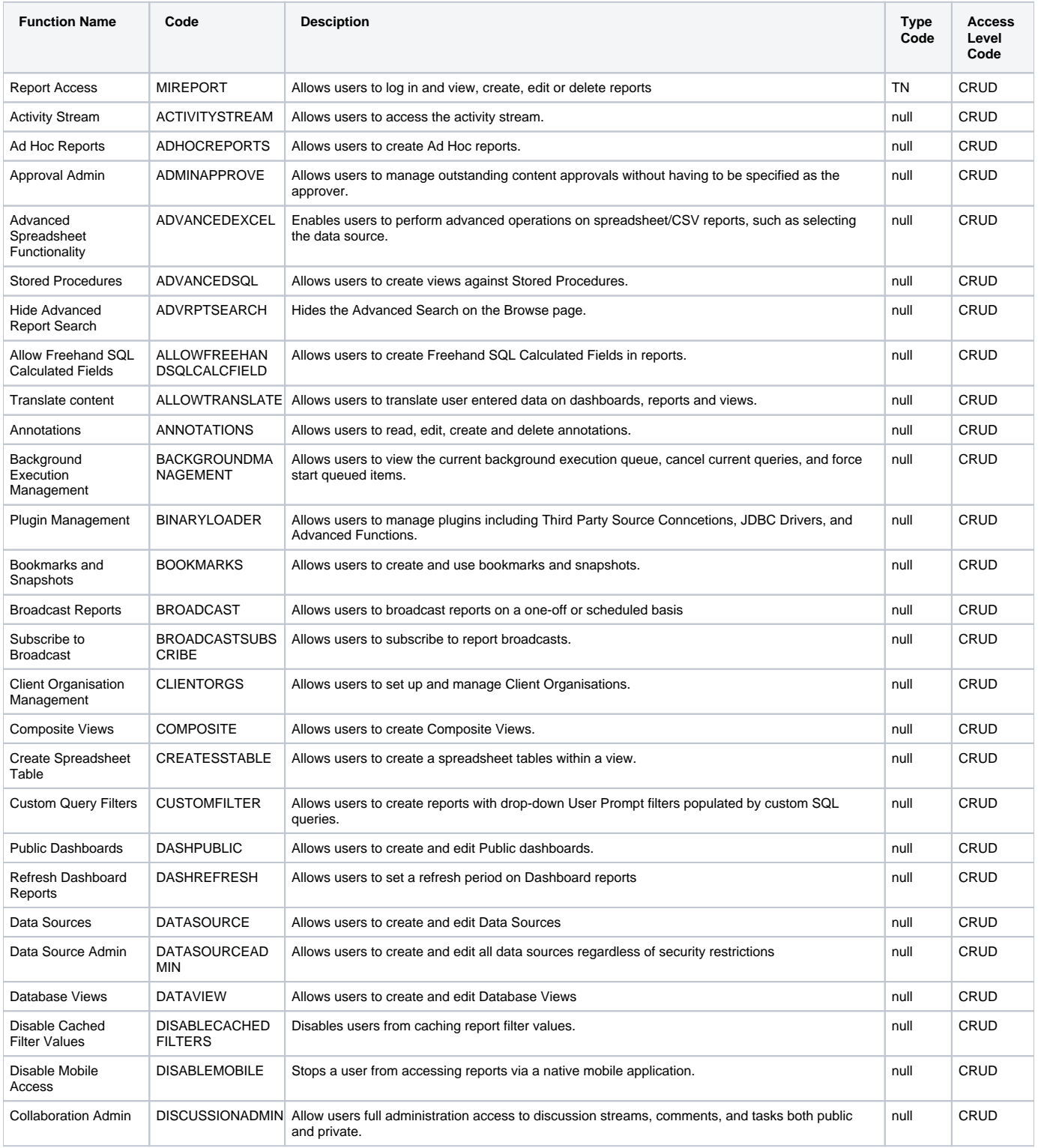

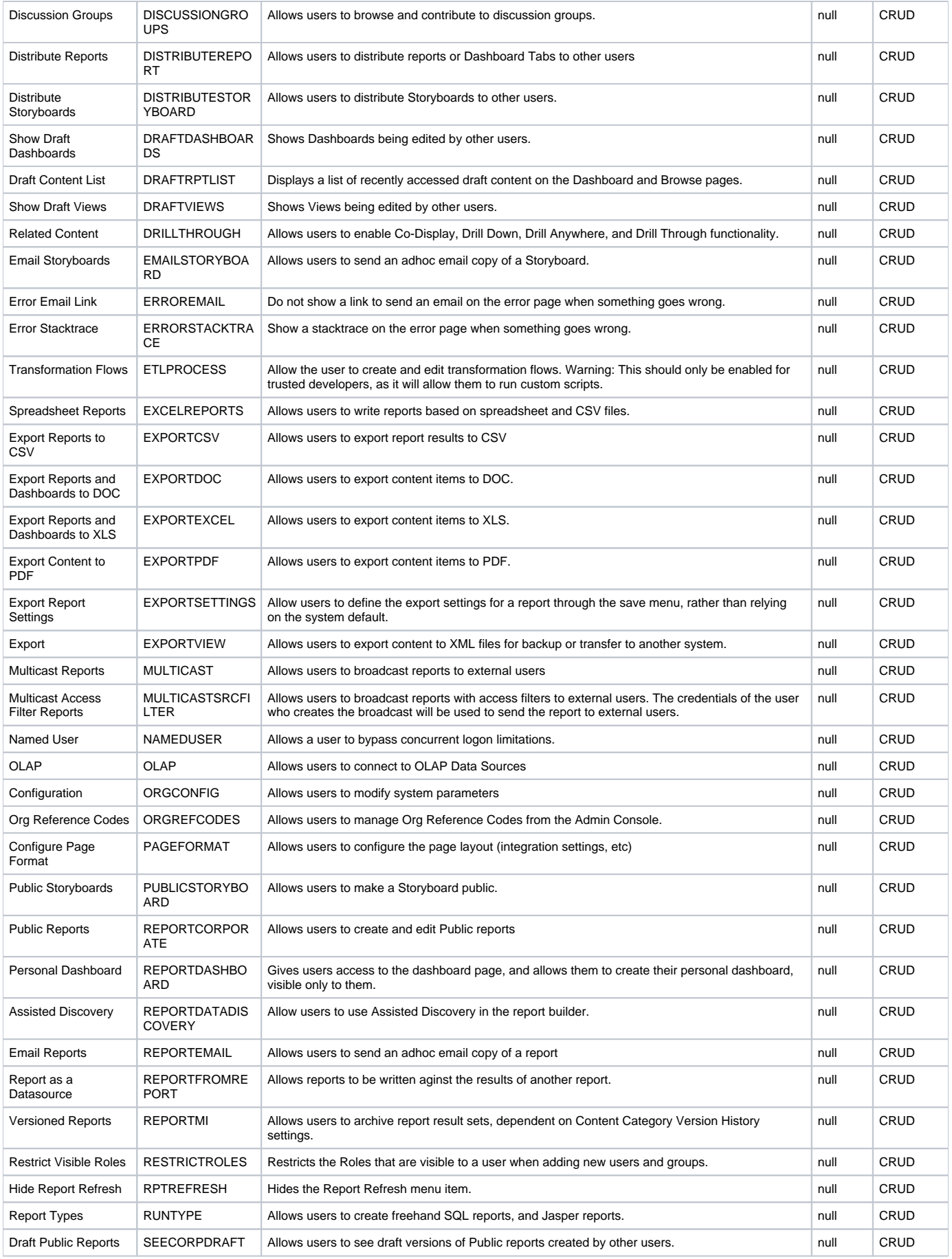

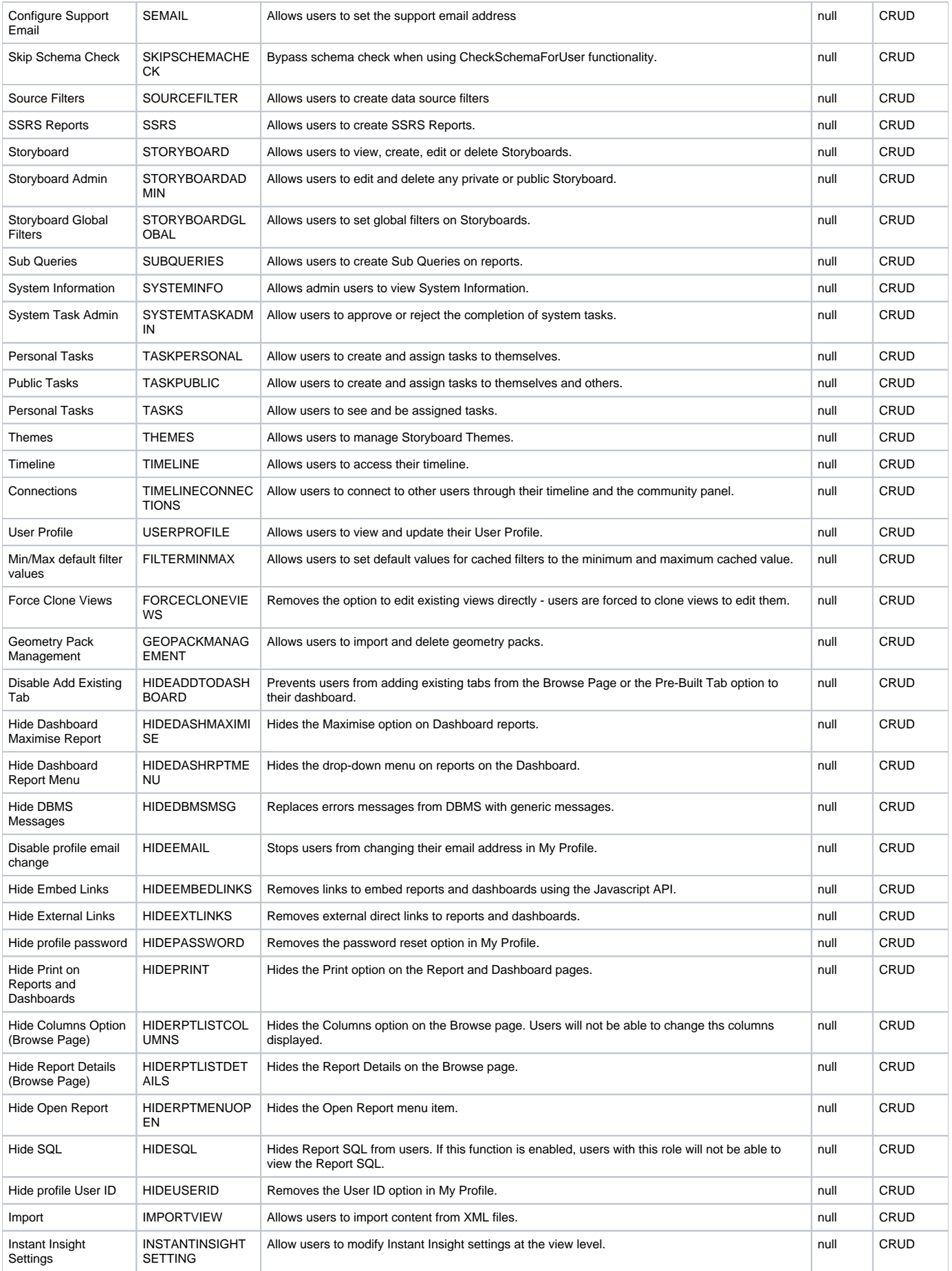

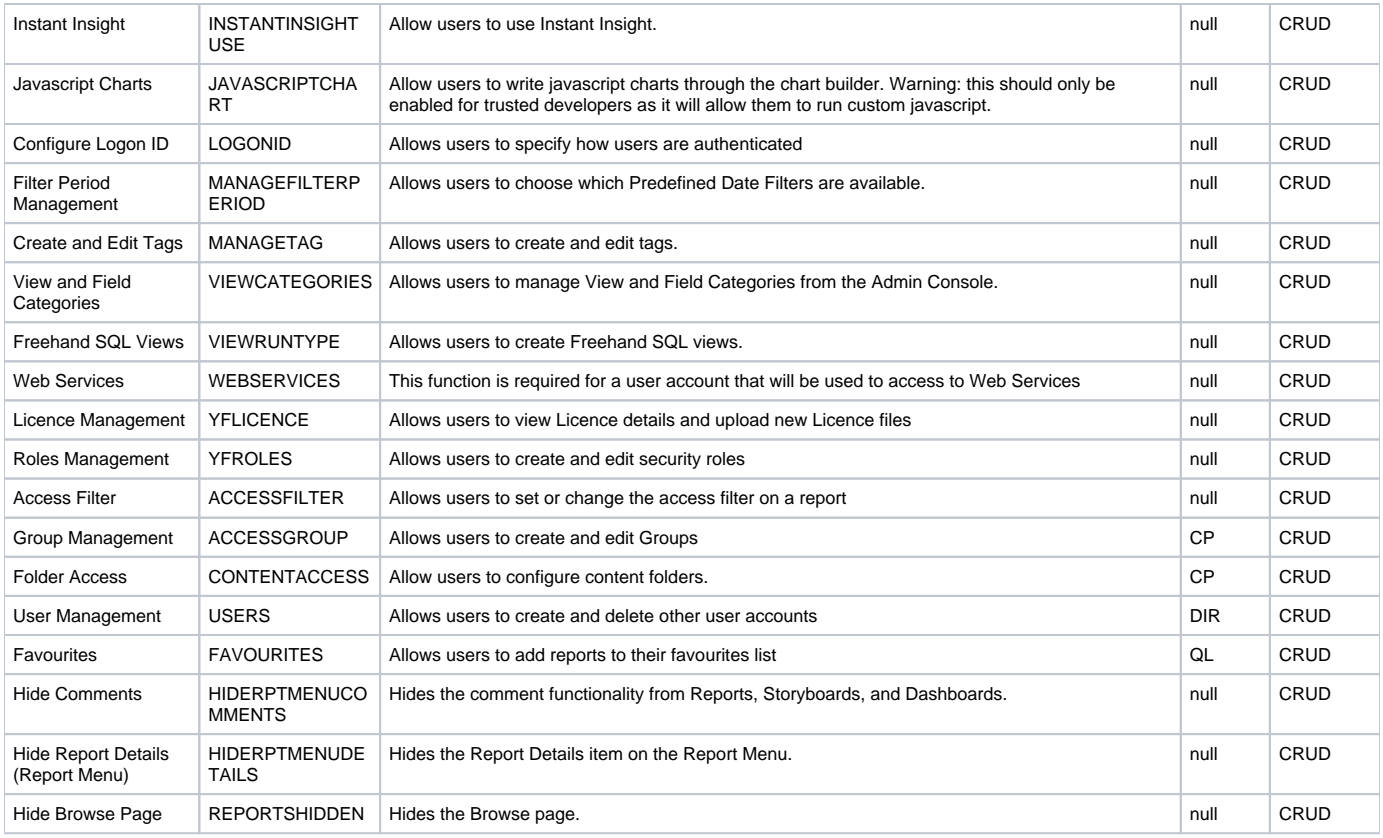

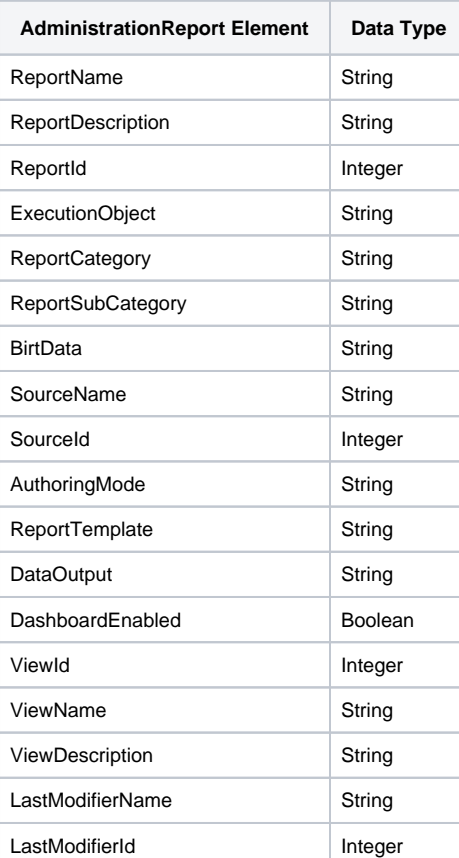

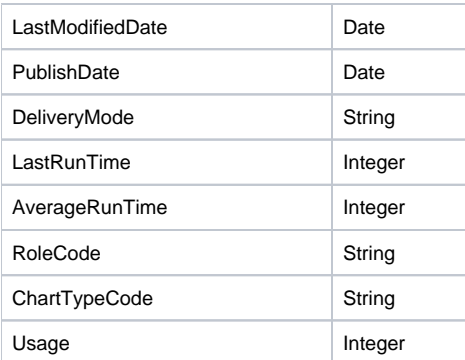

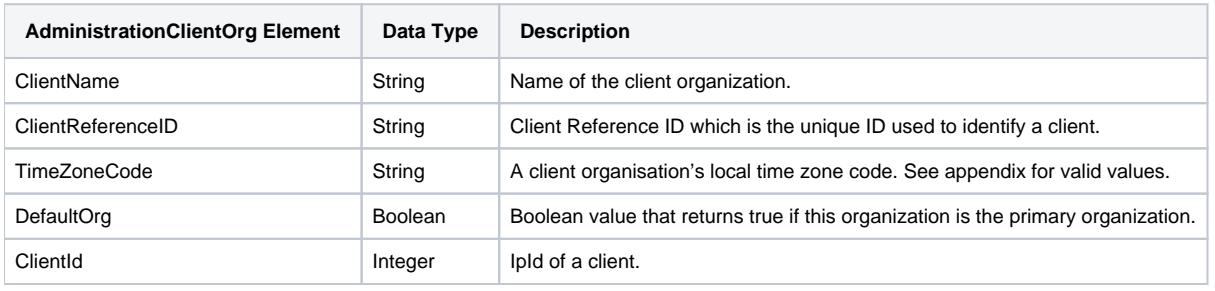

<span id="page-8-0"></span>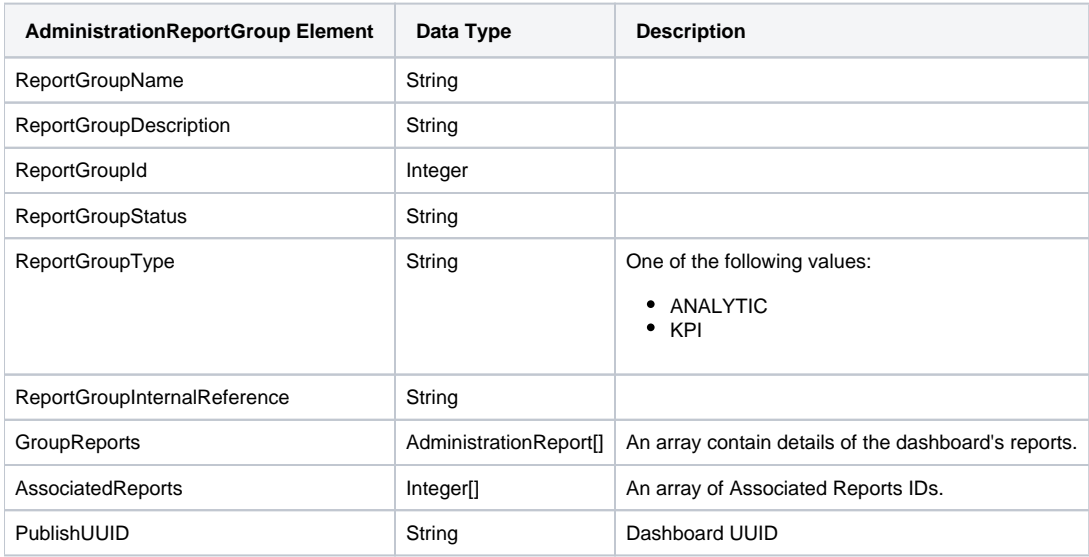

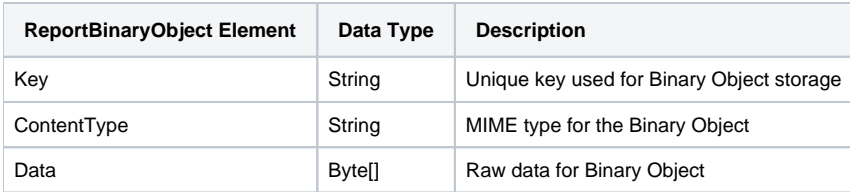

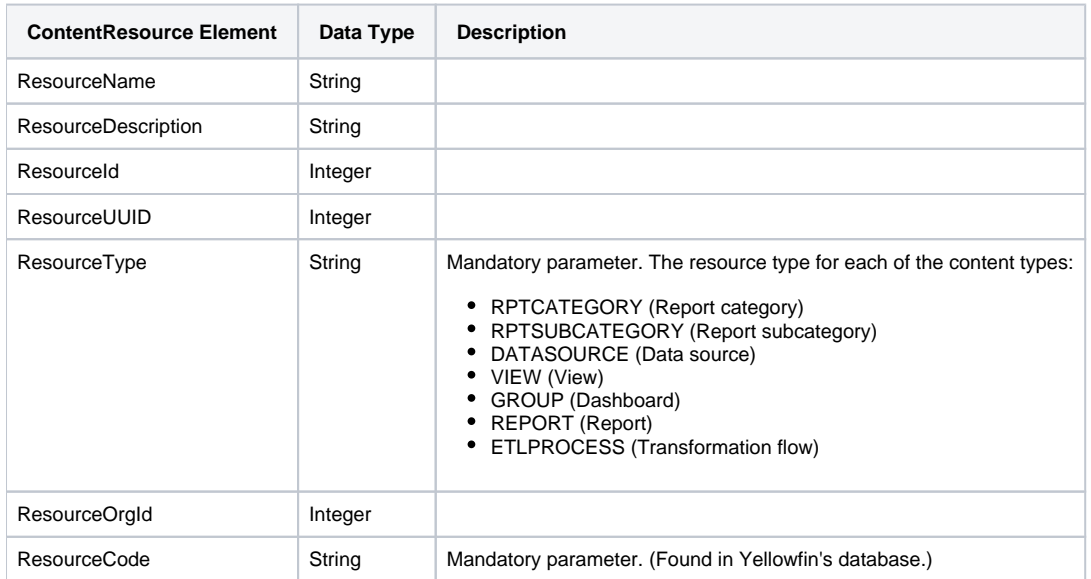

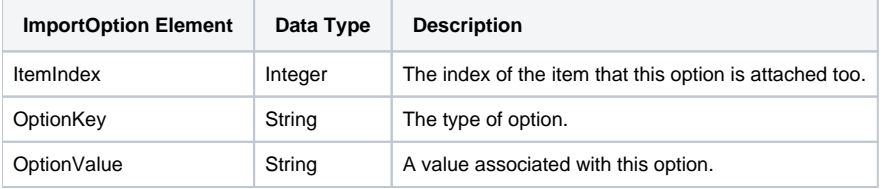

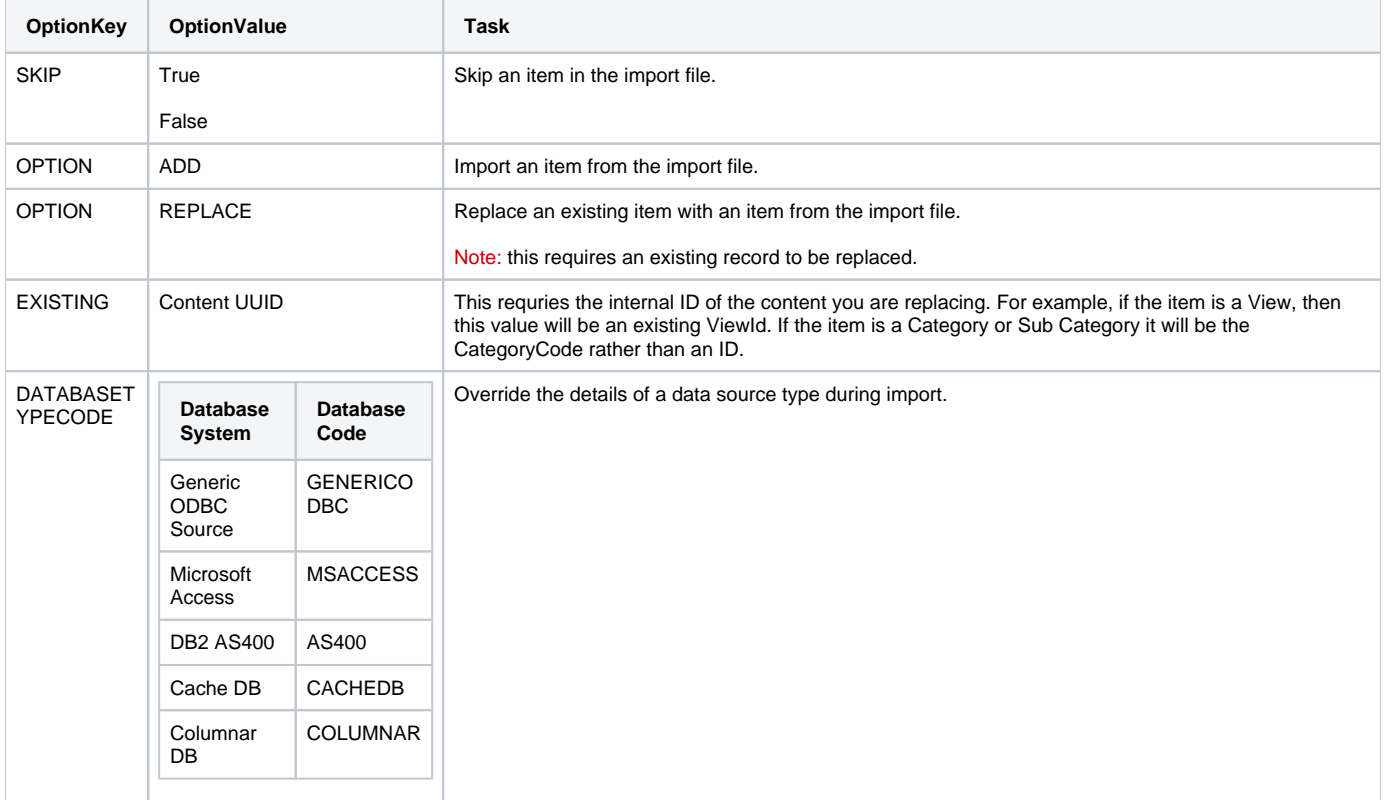

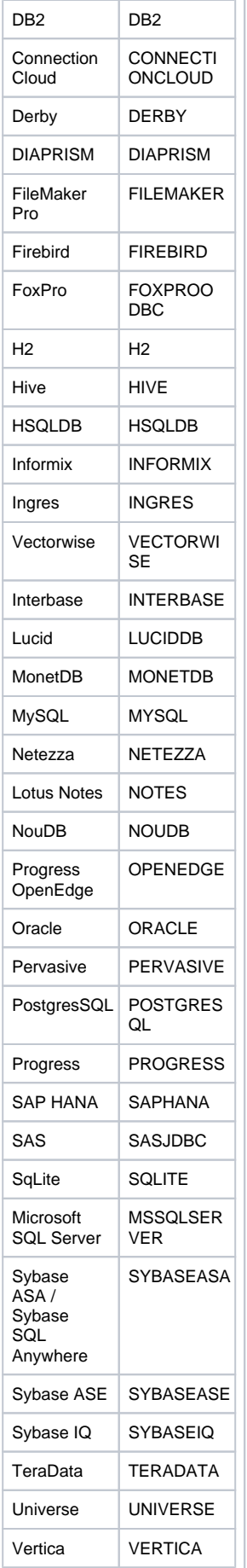

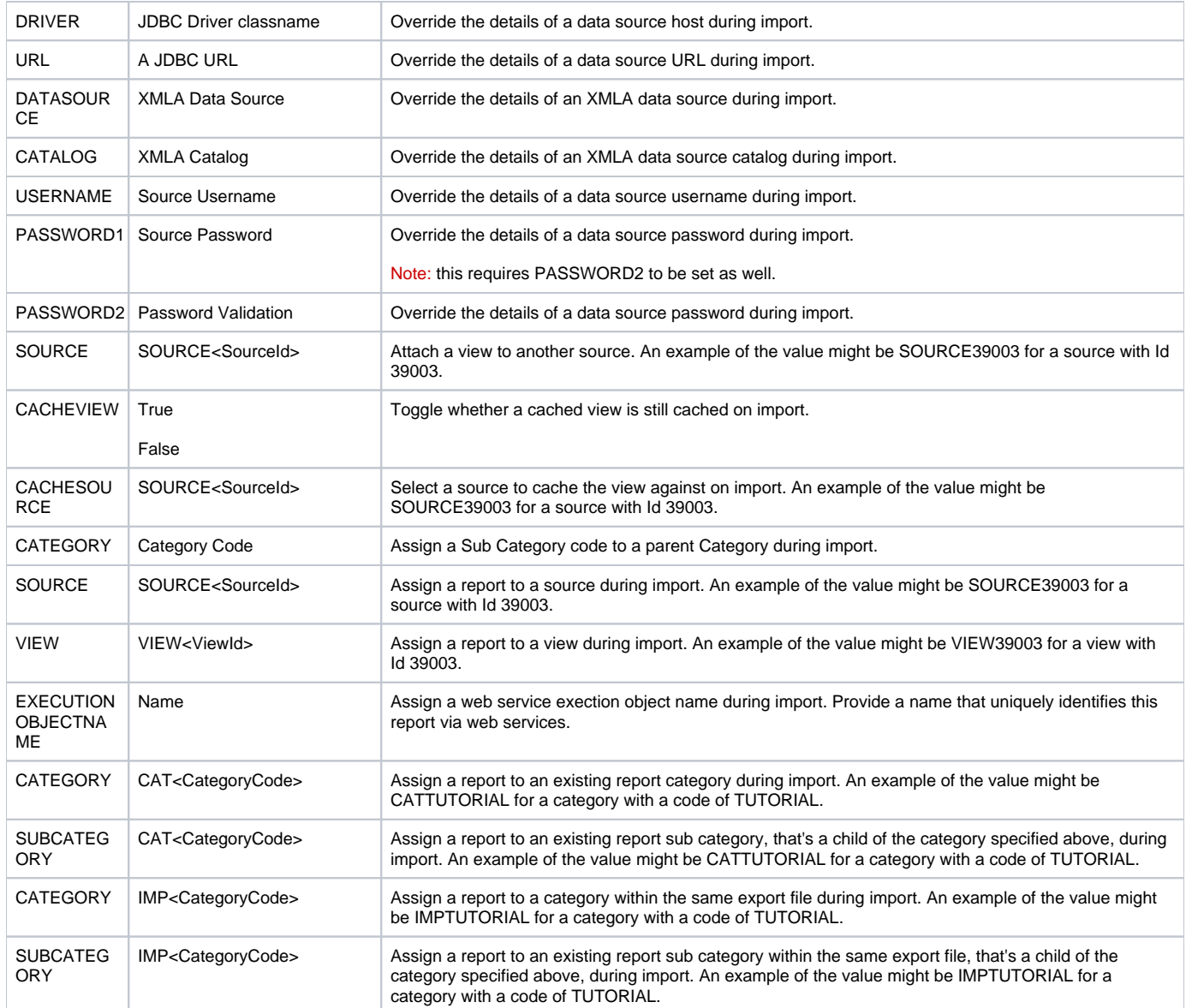

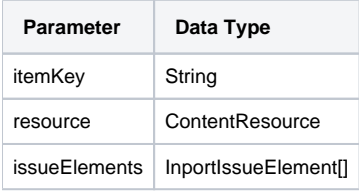

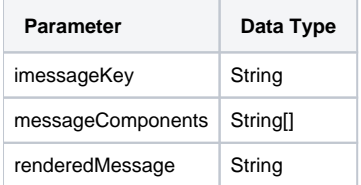

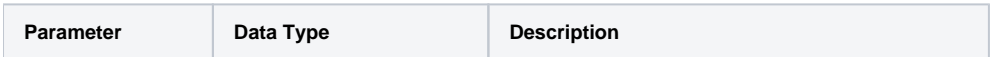

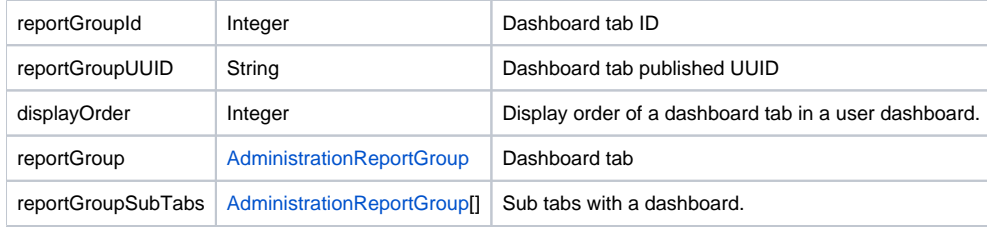

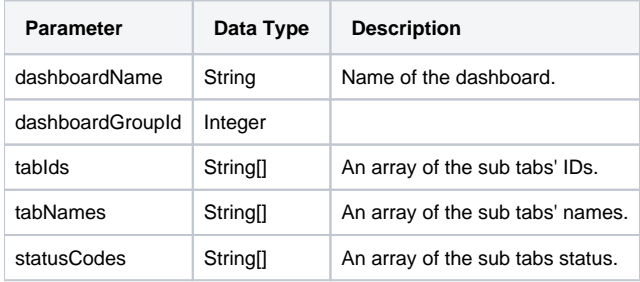

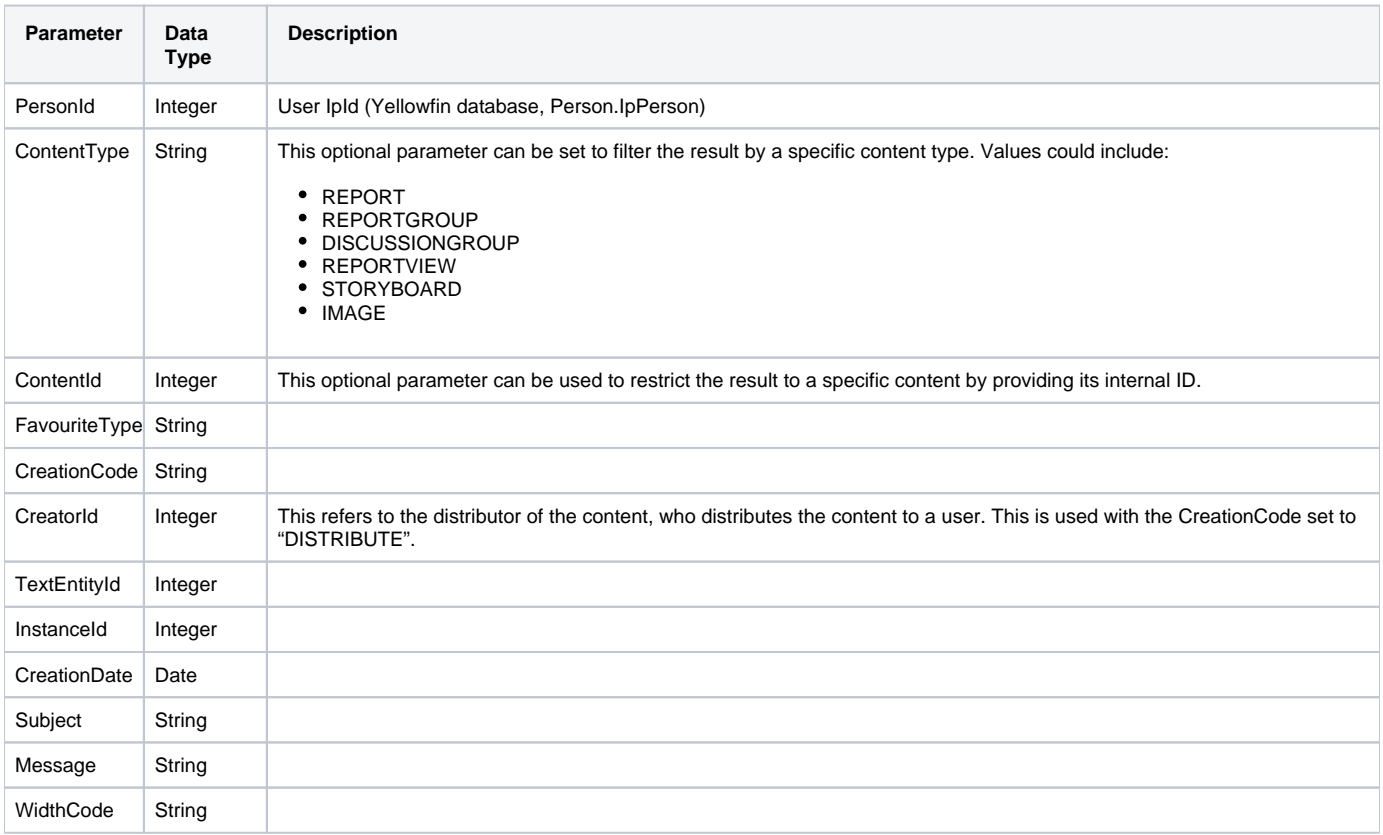

# Below are some possible combinations of **ContentType**, **FavouriteType** and **CreationCode**:

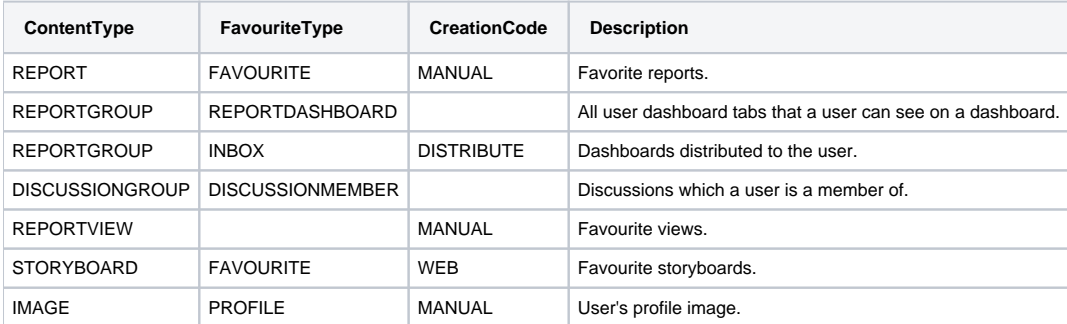

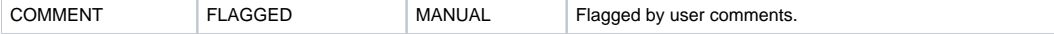

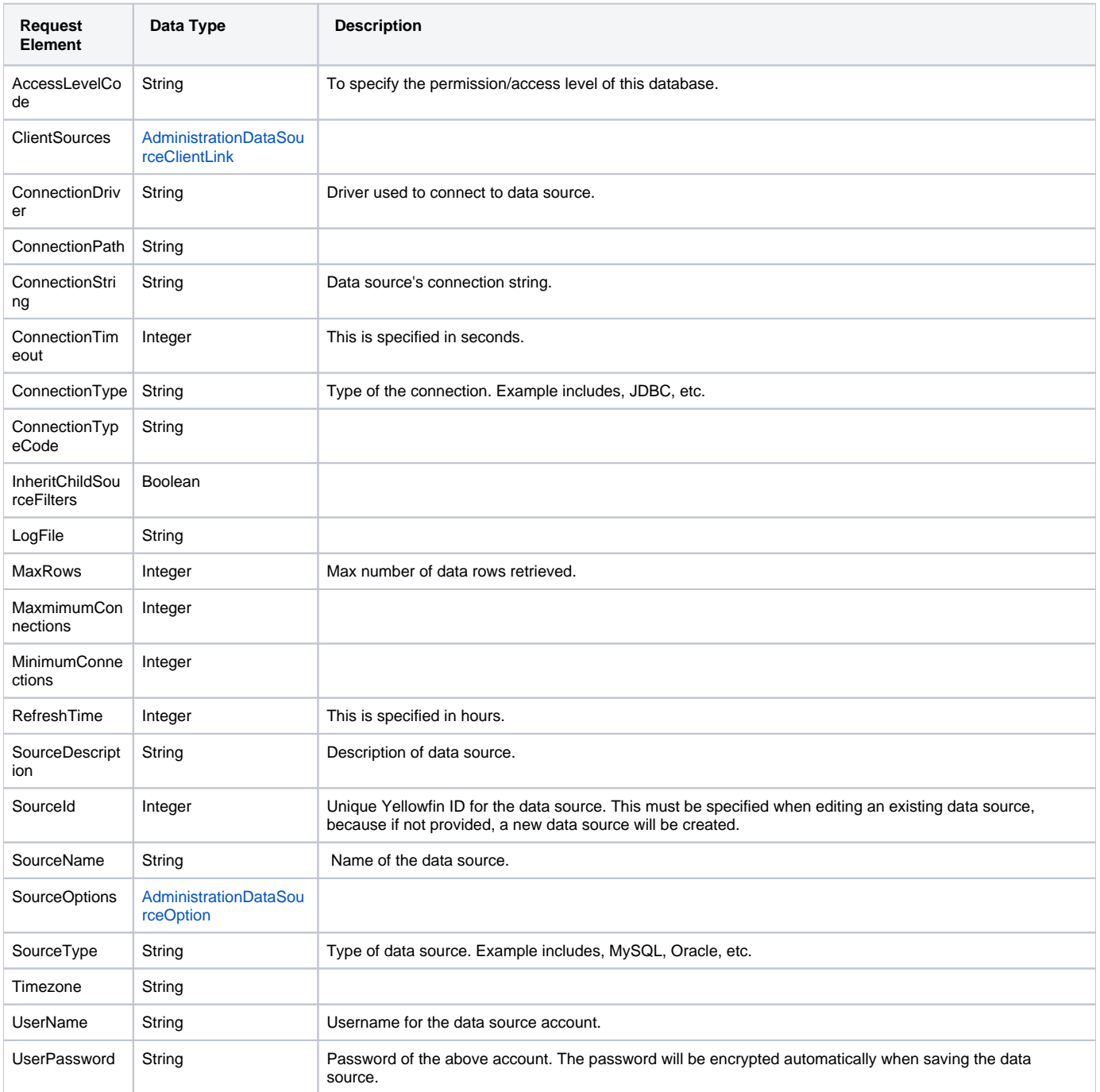

<span id="page-13-0"></span>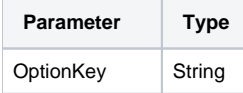

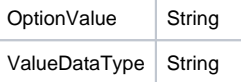

<span id="page-14-0"></span>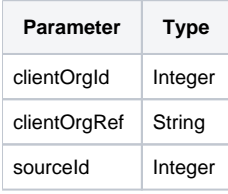

Abstract class for Administration Service representation of a Yellowfin scheduled task. This class provides common functionality/data for all task schedules. Subclasses add more info for subclass-specific data, such as broadcast info, etc.

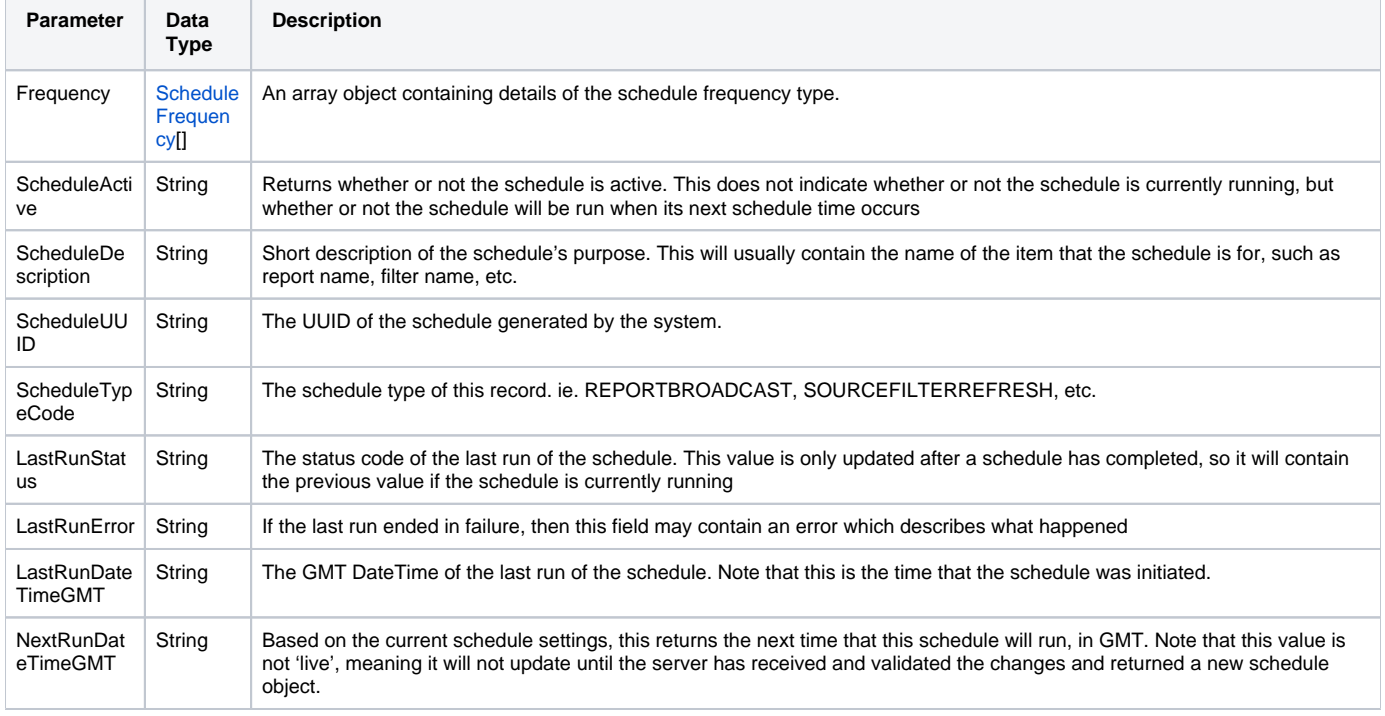

Following are some of the sub classes of the AdministrationSchedule class:

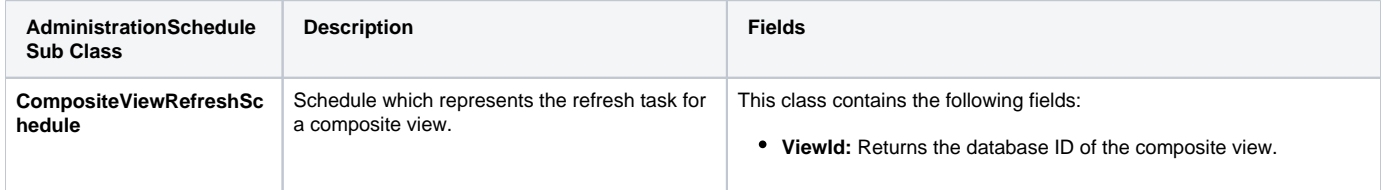

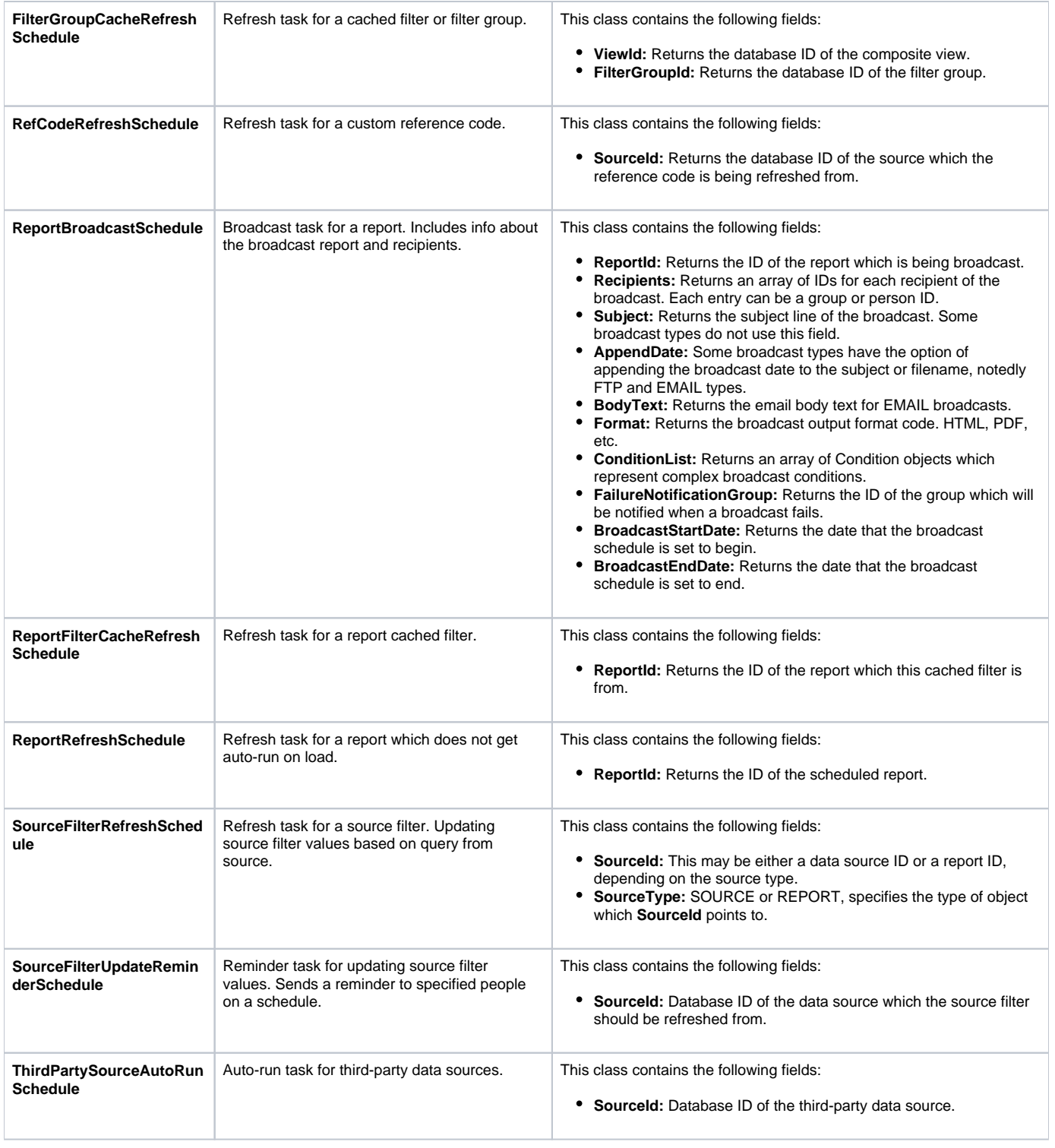

<span id="page-15-0"></span>Base class for all frequency types. This class holds the database attributes for a frequency schedule. It is the responsibility of each subclass to provide user-friendly methods to set and get useful data based on the database value of each field.

E.g. Day of month is sometimes stored in frequency unit, and sometimes not, if the schedule type has day of month at all. The subclass will also enforce validation.

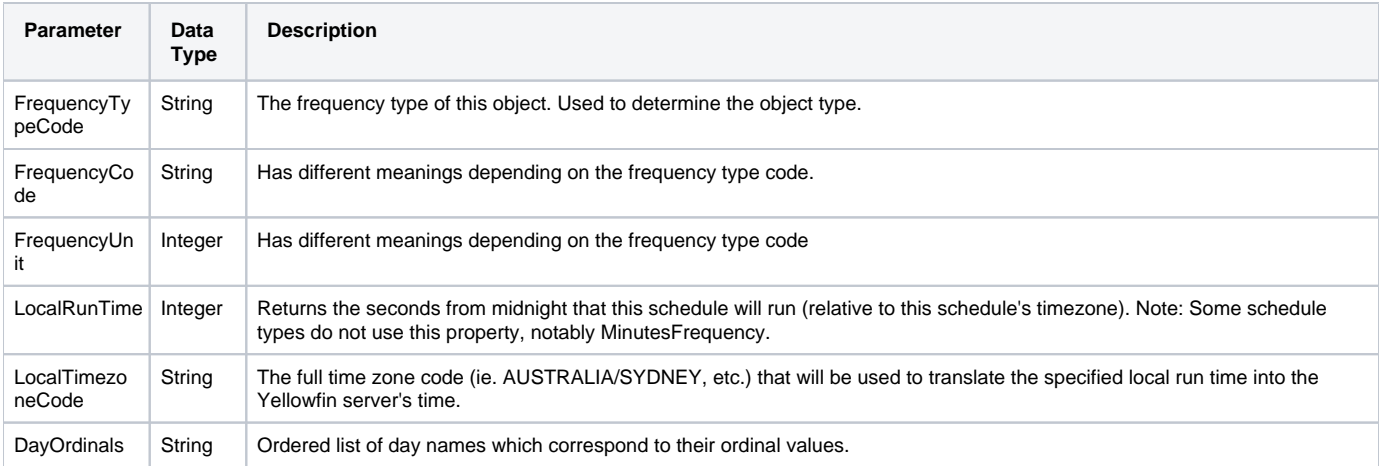

# Following are some of the sub classes of the ScheduleFrequency class:

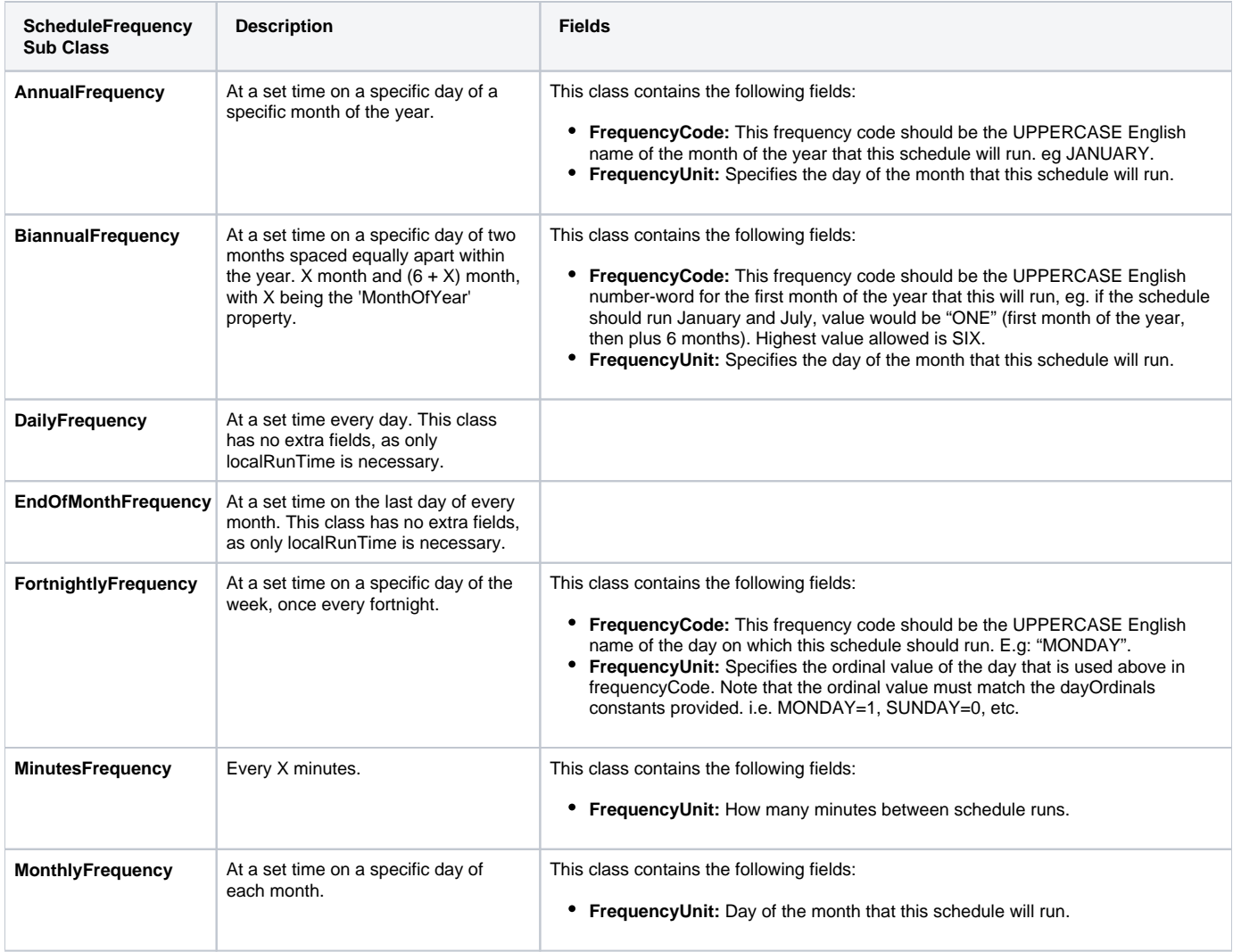

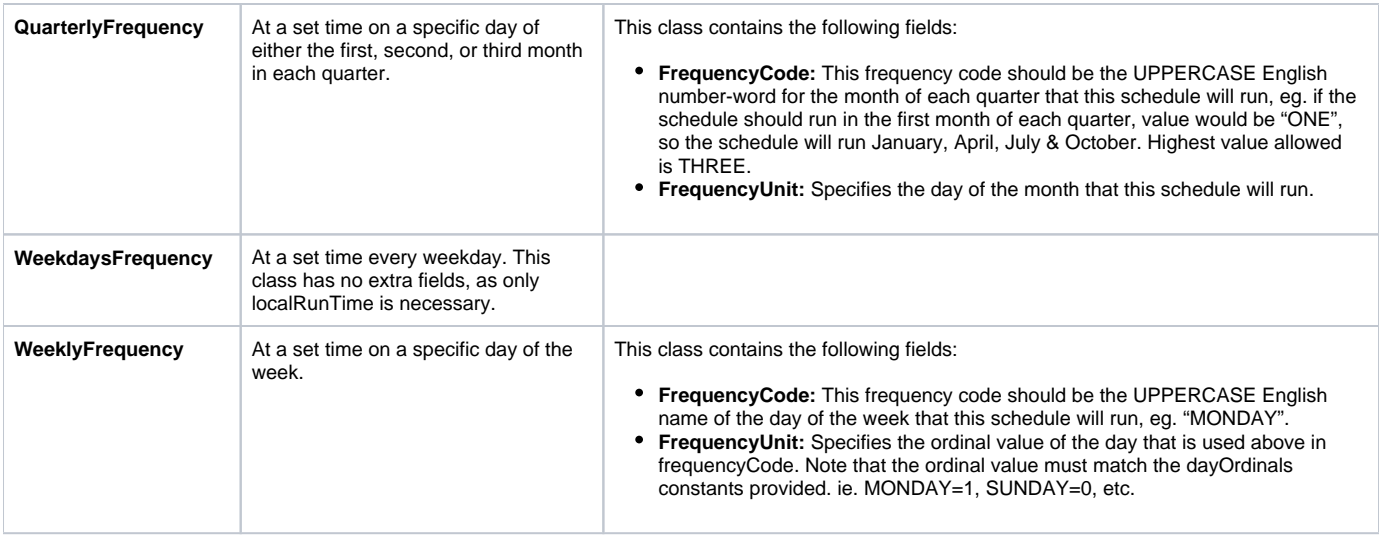